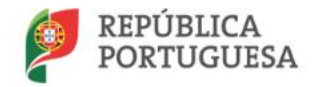

## **ConsultaLEX**

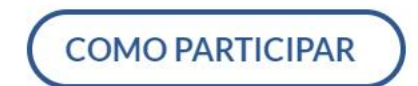

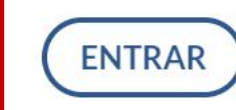

# Clicar em entrar Encontre toda a informação sobre diplomas em Consulta Pública O QUE PROCURA?  $\alpha$ **PESQUISAR**

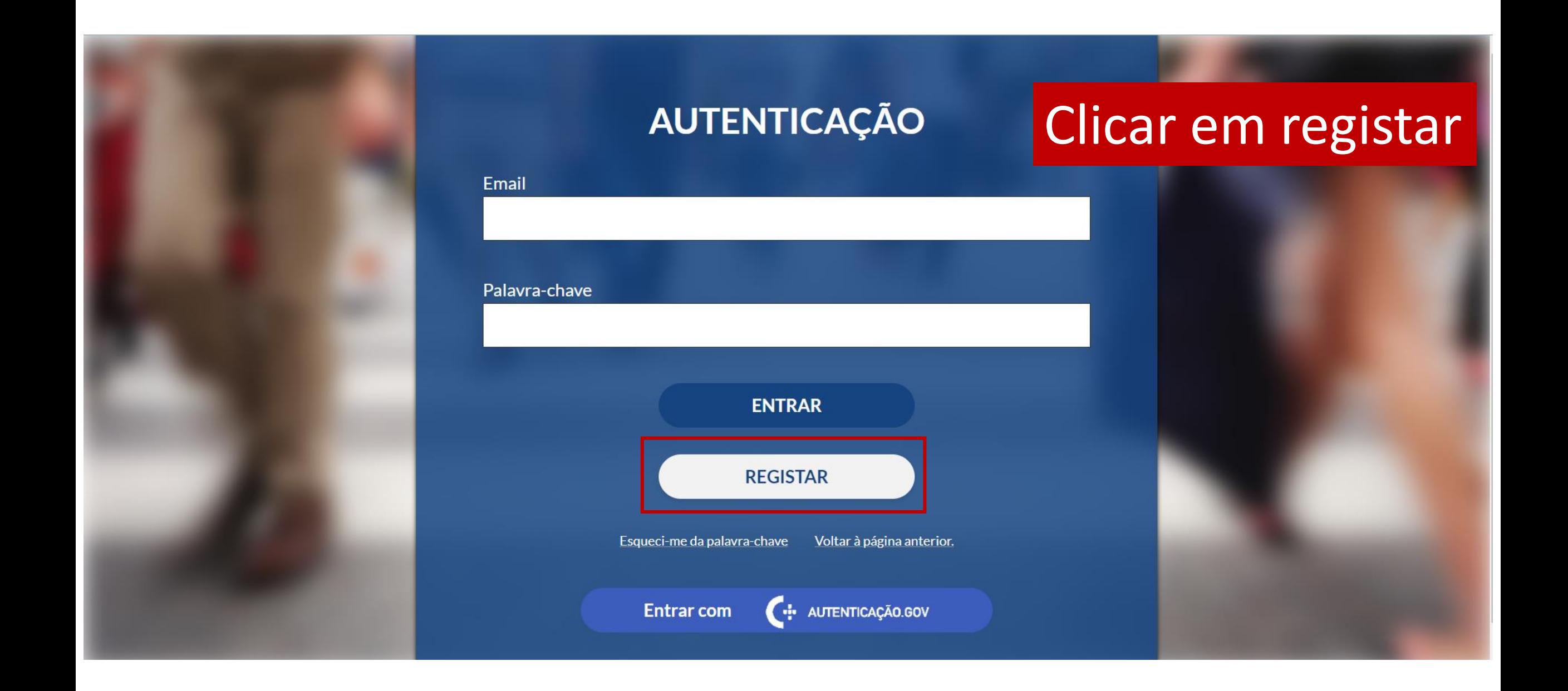

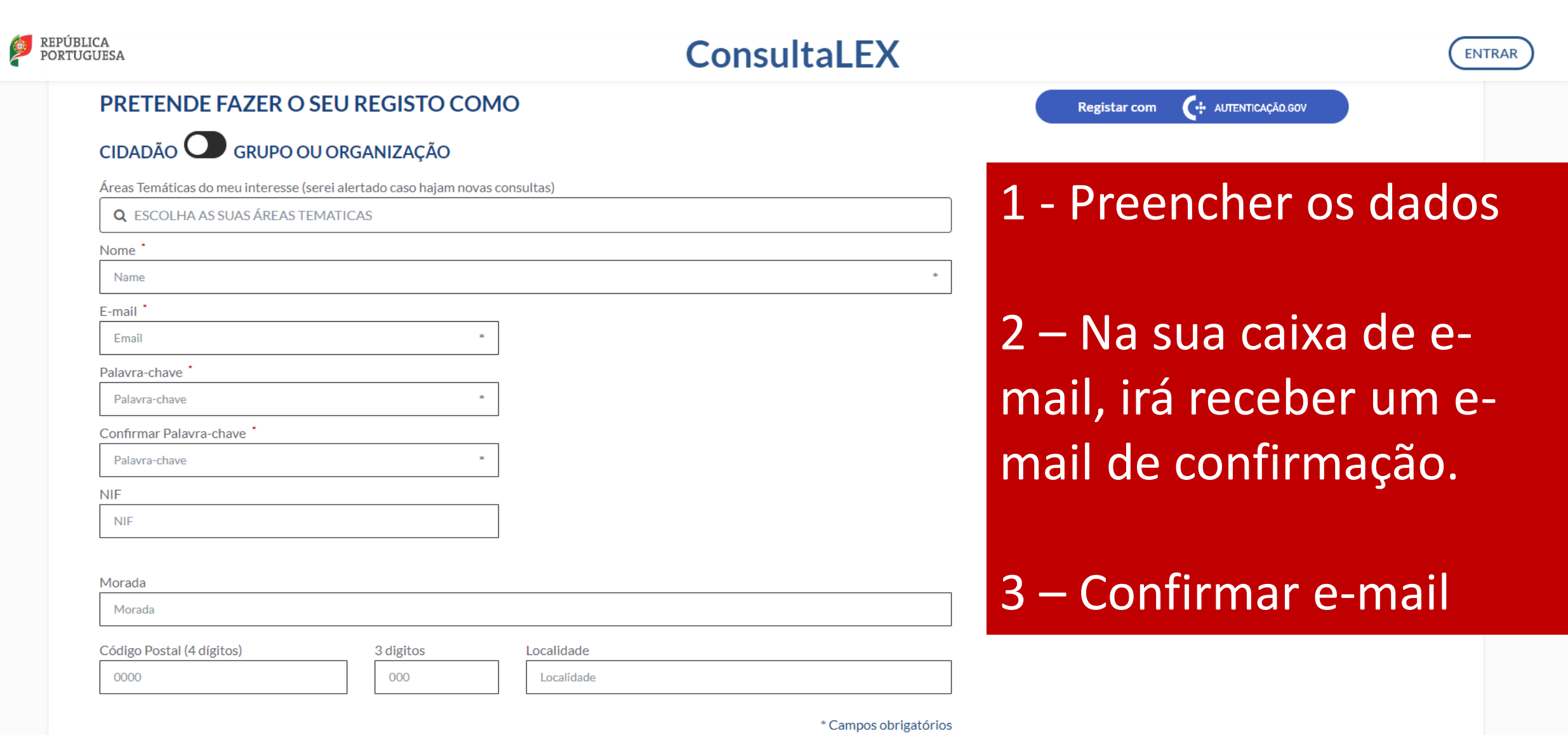

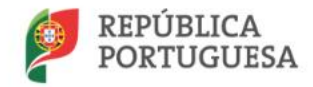

## **ConsultaLEX**

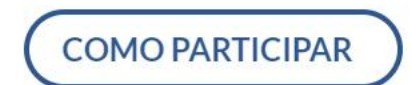

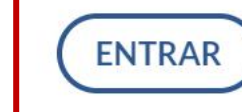

## **Clicar em entrar** novamenteEncontre toda a informação sobre diplomas em Consulta Pública O QUE PROCURA?  $\Omega$ **PESQUISAR**

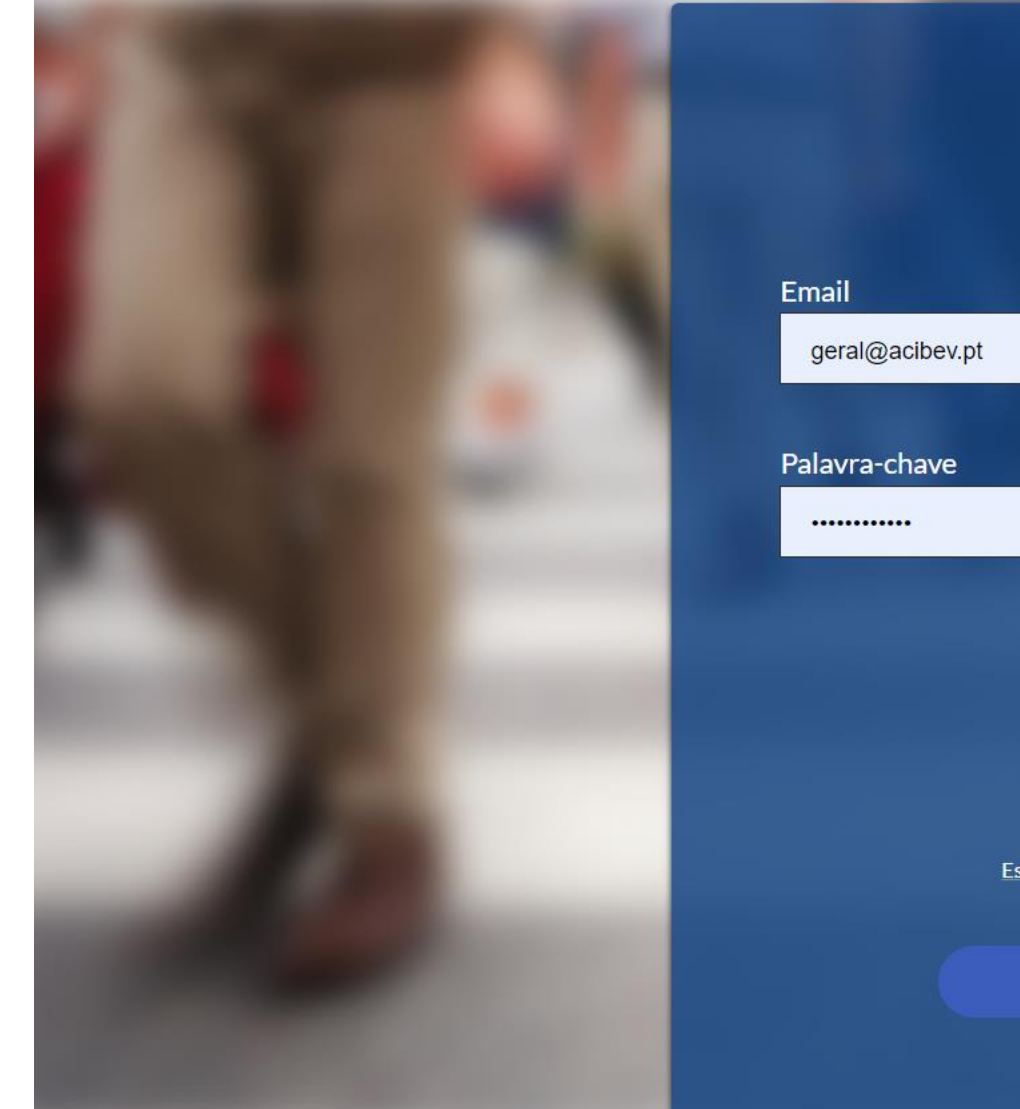

#### **AUTENTICAÇÃO**

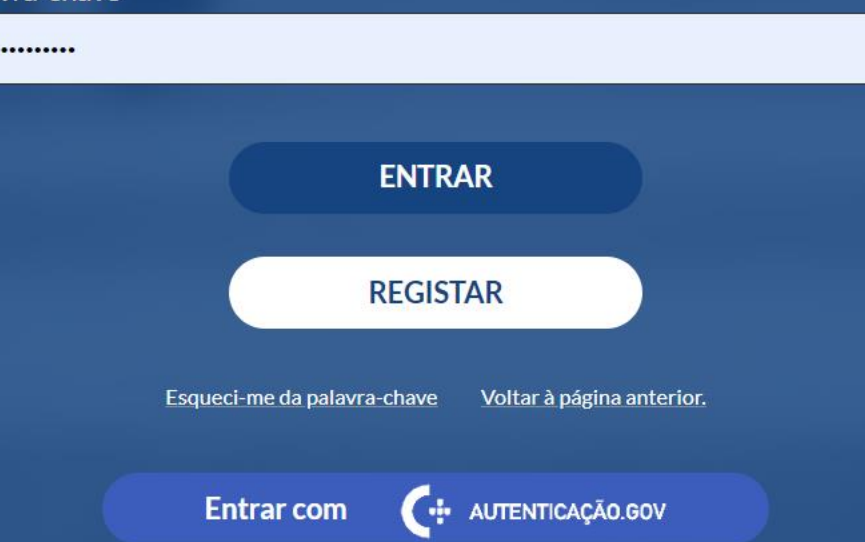

Por os dados de acesso e clicar no botão entrar

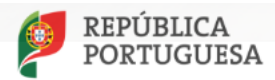

#### **ConsultaLEX**

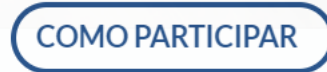

OLÁ, ACIBEV - ASSOCI...! V

#### CONSULTAS PÚBLICAS A TERMINAR

 $\curvearrowleft$ 

#### **ESTRATÉGIA NACIONAL DE LUTA CONTRA O CANCRO 2021-2030**

A Direção-Geral da Saúde (DGS) iniciou o processo de consulta pública da Estratégia Nacional de...

Termina **EM 11 DIAS** 

Saber Mais

**Clicar em** Saber mais nesta consulta pública

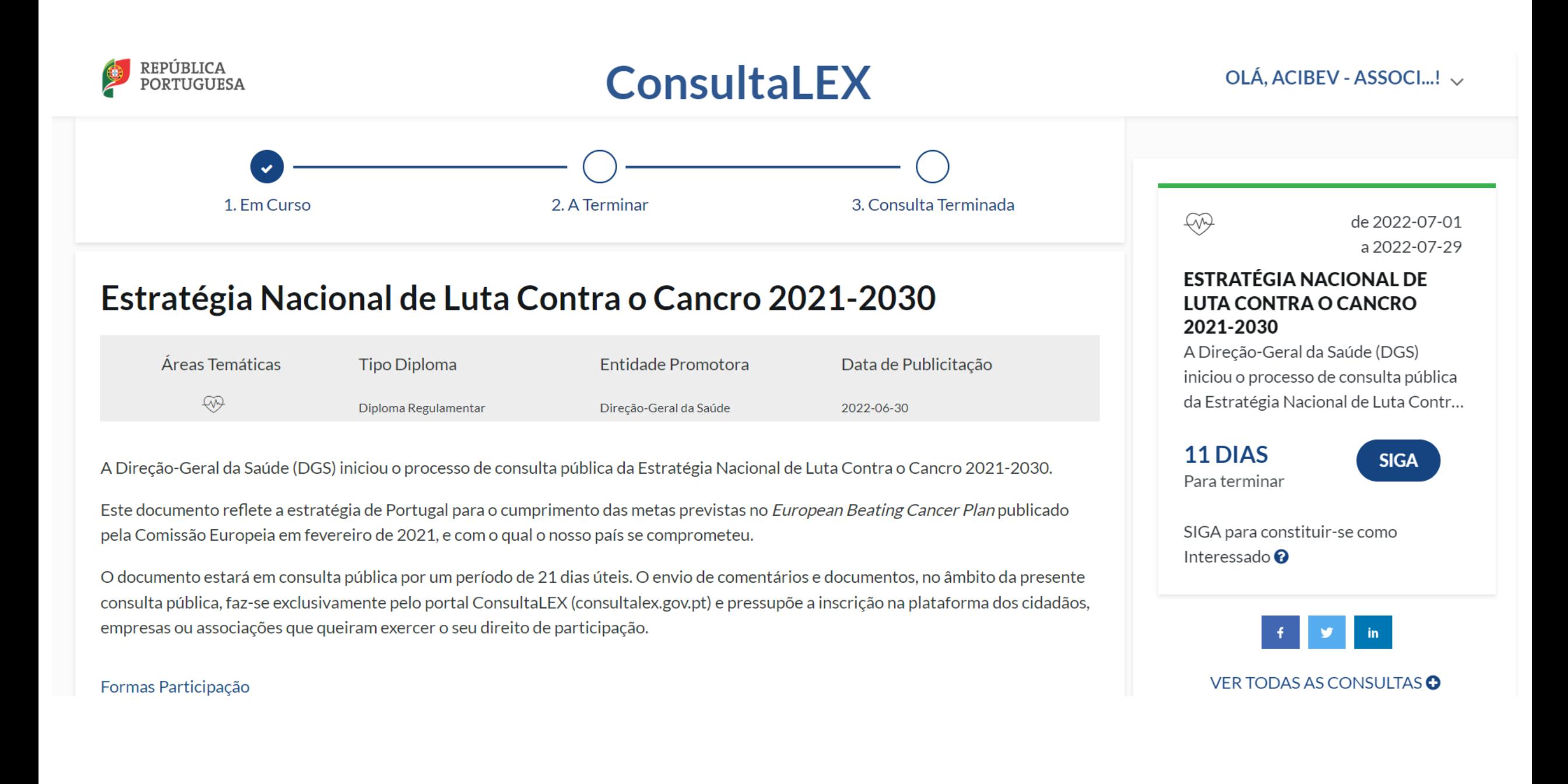

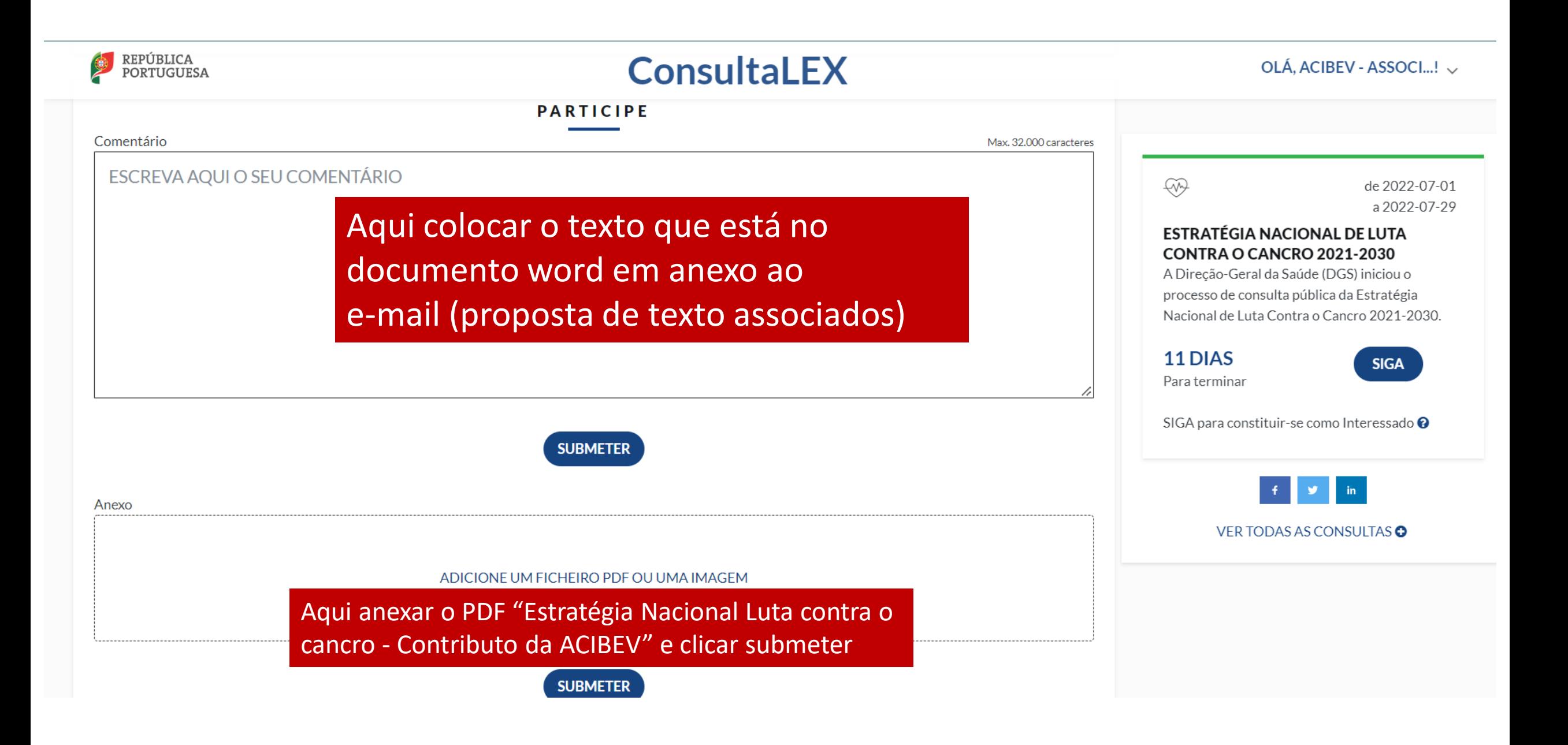